### Désaisonnaliser une série temporelle

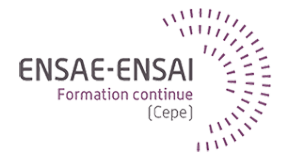

# 1 – Introduction à la désaisonnalisation

Alain Quartier-la-Tente

# Objectifs : comprendre comment construire ces séries

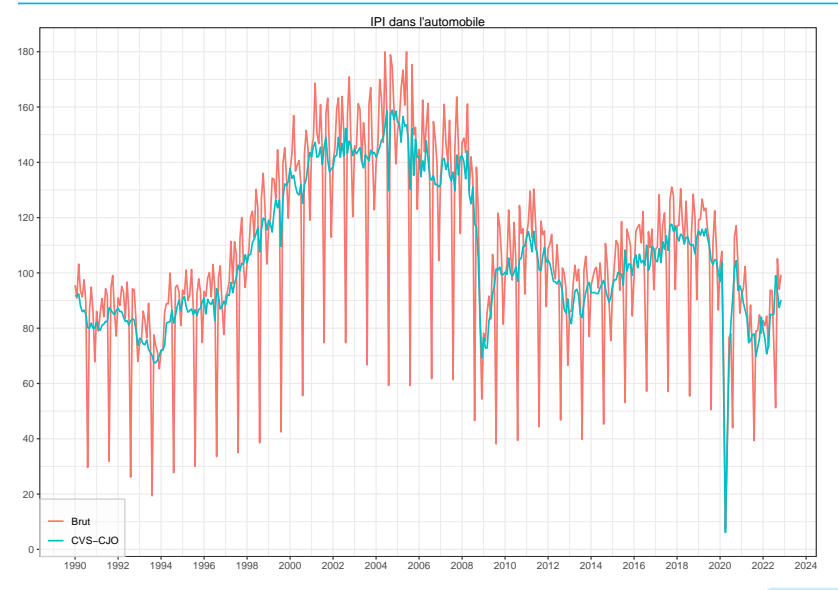

**1 – Introduction à la désaisonnalisation 1 / 10**

Qu'est-ce qu'un phénomène saisonnier ?

Comment le modéliser ?

Quelles sont les causes de la saisonnalité ?

Pourquoi désaisonnaliser ?

#### Définition : **fluctuations à l'intérieur d'une année qui se répètent plus ou moins régulièrement d'une année à l'autre**

Idée d'une certaine régularité et de la fréquence annuelle

Flou : « plus ou moins régulier », quand considère-t-on que les fluctuations ne sont plus « régulières » ?

Comment capter un phénomène dont on ne peut définir précisément le contour ?

# Saisonnalité : un concept flou ? (2/2)

#### **La saisonnalité évolue** :

- progrès techniques : fruits et légumes en hiver (production, conservation, transport)
- changements institutionnels et culturels : changement de calendrier scolaire, lois, coutumes
- modification de structure économique : l'emploi dépend moins du secteur primaire, qui est plus saisonnier que les autres secteurs
- Hypothèse de travail : faible évolution de la saisonnalité

**Saisonnalité climatique :** variations saisonnières dues au climat Exemples : production agricole, consommation d'électricité (chauffage)

**Saisonnalité institutionnelle :** attribuable aux traditions, institutions, règles administratives, règles de gestion Exemples : fête de Noël sur la consommation, calendrier scolaire sur le tourisme, échéances de gestion administrative

**Saisonnalité induite :** attribuable à la saisonnalité d'autres secteurs Exemples : industrie alimentaire dépend du secteur agricole, fabrication de jouets dépend des commerces de détail

Objectif : analyser une série temporelle (direction, points de retournement, liens avec autres séries, etc.)

Effets saisonniers sans grande importance analytique, les enlever :

- met en évidence ce qui est nouveau
- permet une comparaison temporelle et spatiale

Faut-il toujours désaisonnaliser ?

Parfois, la série brute est la série d'intérêt (ex : IPC)

## Un premier modèle pour la saisonnalité

Hypothèse : la saisonnalité s'annule sur une année, est-ce une idée plausible ? Schéma additif :  $X_t = qqchose_t + S_t$ 

#### **Saisonnalité constante** :

Pour chaque date t (par exemple un mois) le coefficient saisonnier reste constant sur deux années consécutives

$$
\mathcal{S}_t = \mathcal{S}_{t+12}
$$

Comme cela est vrai pour t :

$$
\sum_{i=0}^{11} S_{t+i} = \sum_{i=1}^{12} S_{t+i} \implies \sum_{i=0}^{11} S_{t+i} = \sum_{i=k}^{11+k} S_{t+i} = cst
$$

Finalement

$$
\sum_{i=0}^{11} S_{t+i} \stackrel{(hyp)}{=} 0 \rightarrow \text{ cf session 3}
$$

### Les essentiels

- La saisonnalité se caractérise par un profil annuel quasi-périodique
- On cherche à capter une saisonnalité « localement » stable : modèle de saisonnalité constante
- Le profil saisonnier peut cependant évoluer sur la période étudiée  $\bullet$  Les coefficients saisonniers ne sont pas fixes
- Le profil saisonnier que l'on mesure dépend des hypothèses que l'on formule sur son comportement

 $\bullet$  Profil plus ou moins évolutif = filtre plus ou moins long... On va y revenir.

Il faut par conséquent connaître les séries et les phénomènes étudiés.

- 1. Installation des logiciels
- 2. TP1, Première manipulation de JDemetra+?
- Données désaisonnalisées Foire aux questions, Statistique Canada. <https://www150.statcan.gc.ca/n1/dai-quo/btd-add/btd-add-fra.htm>
- Documentation de JDemetra+ <https://jdemetradocumentation.github.io/JDemetra-documentation/> et nouvelle version<https://jdemetra-new-documentation.netlify.app>